# **Introduzione alla programmazione con Scratch**

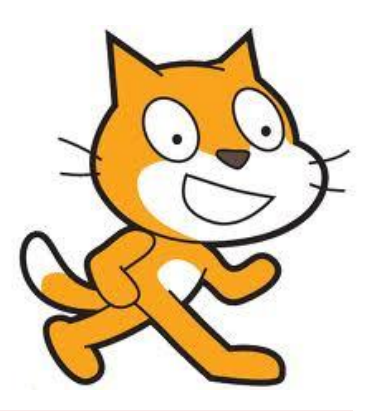

### ovvero, imparare a programmare con il gatto

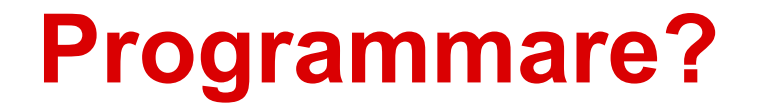

#### Programmare e' un'attivita' creativa!

### Programmare vuol dire analizzare e risolvere problemi: occorre pensare, decidere, valutare

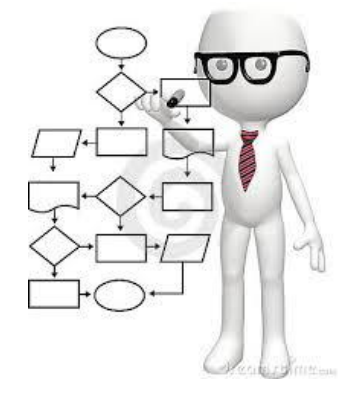

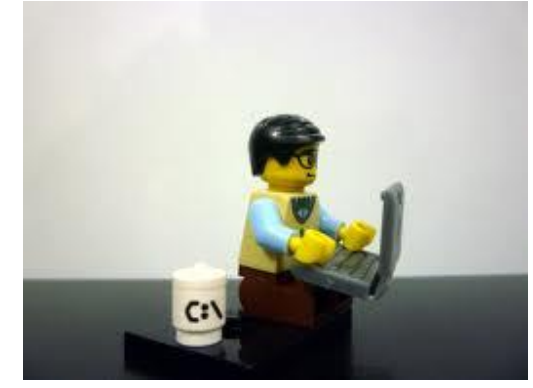

### **Computational thinking**

● approccio che porta a risolvere i problemi con soluzioni implementabili da un computer

● Gli studenti diventano anche designer oltre che utenti: fruizione passiva  $\rightarrow$  interazione attiva

● E' una metodologia che puo' essere utilizzata in tutti gli ambiti (multidiscliplinarietà)

## **Bambini "digitali"?**

**i bambini digitali:** cresciuti tra smartphone e tablet, ADSL e Internet mobile, touchscreen e app…..

ricerca commissionata da **AVG**: *oltre il 50% dei bambini tra i 2 e i 5 anni di età sa già come giocare con un gioco per tablet di livello base, mentre appena lo 11% di loro sa come ci si allacciano le scarpe.*

Utilizzano i dispositivi in maniera passiva ma non sanno che e' stato costruito e istruito da qualcuno.

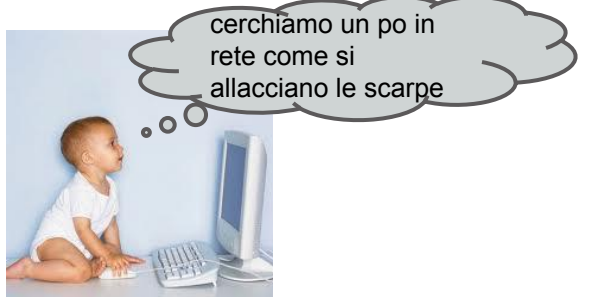

### **Obiettivi del progetto Scratch**

dare ai bambini la consapevolezza che e' possibile interagire con gli strumenti tecnico informatici che li circondano non solo in maniera passiva, ovvero semplicemente usandoli, ma anche in maniera attiva, cioe' programmandoli direttamente.

l'attivita' è presentata come un gioco, da fare singolamente e collettivamente, produrre un risultato tangibile in tempi brevi e allo stesso tempo suscitare la curiosita' del bambino ai temi dell'informatica, della programmazione, e, piu' in generale, ad interessarsi a cosa c'e' dentro, in questo caso a livello software, i vari strumenti tecnologici che lo circondano

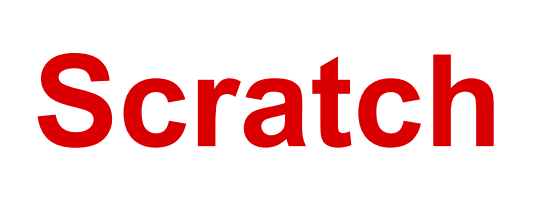

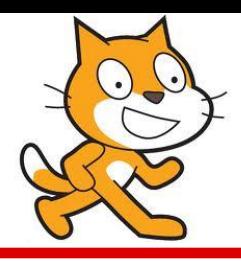

<http://scratch.mit.edu/>

è un progetto del Lifelong Kindergarten Group dei Media Lab del MIT (Massachusetts Institute of Technology). È reso disponibile in maniera completamente gratuita

è progettato in maniera specifica per la fascia di età 8 - 16, ma è usato da persone di tutte le età. Milioni di persone stanno creando progetti con Scratch a casa, a scuola ma anche in musei, biblioteche e centri ricreativi

Scratch è usato in più di 150 nazioni ed è disponibile in più di 40 lingue diverse.

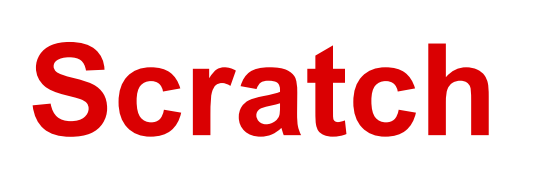

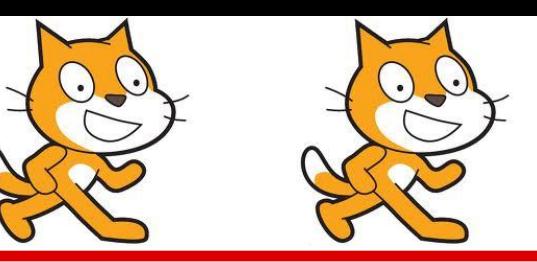

- $\geq$  il nome deriva dalla "scratching technique" usata dai disk jockey: mixare, comporre in maniera creativa
- $\triangleright$  si impara a programmare mentre si creano storie interattive giochi, progetti multimediali
- non serve saper programmare (starting from scratch  $\rightarrow$  partire da zero)
- ➢ la programmazione e' completamente grafica: non occorre sapere nulla di programmazione formale

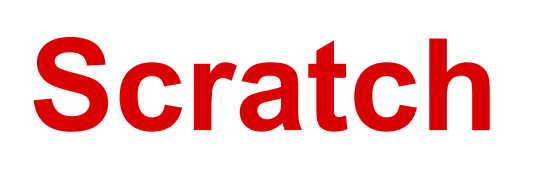

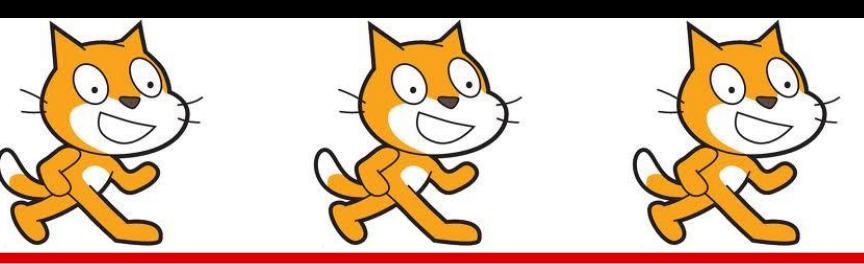

➢ è pensata come un gioco, ma richiede che il bambino pensi a cosa vuole fare e sia in grado di dividere azioni complesse in pezzi elementari.

 $\triangleright$  è fortemente multimediale

 $\geq$  i progetti possono essere condivisi: sul sito web di Scratch, su YouTube, su Flickr, sui vari social network

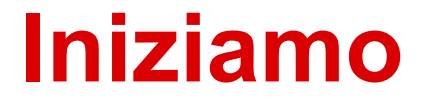

#### <http://scratch.mit.edu/>

pagina di aiuto (italiano) <http://scratch.mit.edu/help/>

guida di riferimento (italiano) [http://info.scratch.mit.](http://info.scratch.mit.edu/it/Support/Reference_Guide_1.4) [edu/it/Support/Reference\\_Guide\\_1.4](http://info.scratch.mit.edu/it/Support/Reference_Guide_1.4)

FAQ (italiano) [http://info.scratch.mit.edu/it/Support/Scratch\\_FAQ](http://info.scratch.mit.edu/it/Support/Scratch_FAQ)

come iniziare (italiano)

[http://info.scratch.mit.edu/sites/infoscratch.media.mit.edu/files/file/Getting\\_Started\\_v14\\_it.pdf](http://info.scratch.mit.edu/sites/infoscratch.media.mit.edu/files/file/Getting_Started_v14_it.pdf)